# Package 'tv'

February 16, 2024

Title Tools for Creating Time-Varying Datasets

Version 2.0.2

Date 2024-02-16

Description Create a time-varying dataset using features, exposure, and look back specifications.

**Suggests** knitr, tibble, rmarkdown, test that  $(>= 3.0.0)$ 

**Imports** lubridate, dplyr  $(>= 1.1.1)$ , magrittr, rlang

**Depends** R  $(>= 3.6.0)$ 

VignetteBuilder knitr

License GPL  $(>= 2)$ 

RoxygenNote 7.2.3

LazyData true

Encoding UTF-8

Config/testthat/edition 3

NeedsCompilation no

Author Ethan Heinzen [aut, cre], Patrick Wilson [ctb], Brendan Broderick [ctb], Peter Martin [ctb]

Maintainer Ethan Heinzen <heinzen.ethan@mayo.edu>

Repository CRAN

Date/Publication 2024-02-16 20:10:03 UTC

# R topics documented:

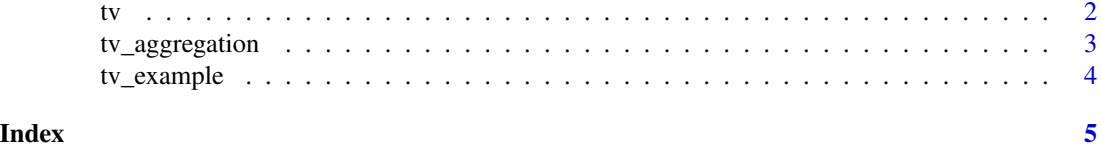

# <span id="page-1-1"></span><span id="page-1-0"></span>Description

Create a time-varying dataset

# Usage

```
time_varying(
 x,
  specs,
 exposure,
  ...,
 grid.only = FALSE,
 time_units = c("days", "seconds"),
 id = "pat_id",sort = NA,
 n_cores = as.numeric(Sys.getenv("SLURM_CPUS_PER_TASK", 1))
\mathcal{L}check_tv_data(x, time_units, id, sort)
check_tv_exposure(x, expected_ids, time_units, id, ..., check_overlap = TRUE)
check_tv_specs(specs, expected_features = NULL)
```
# Arguments

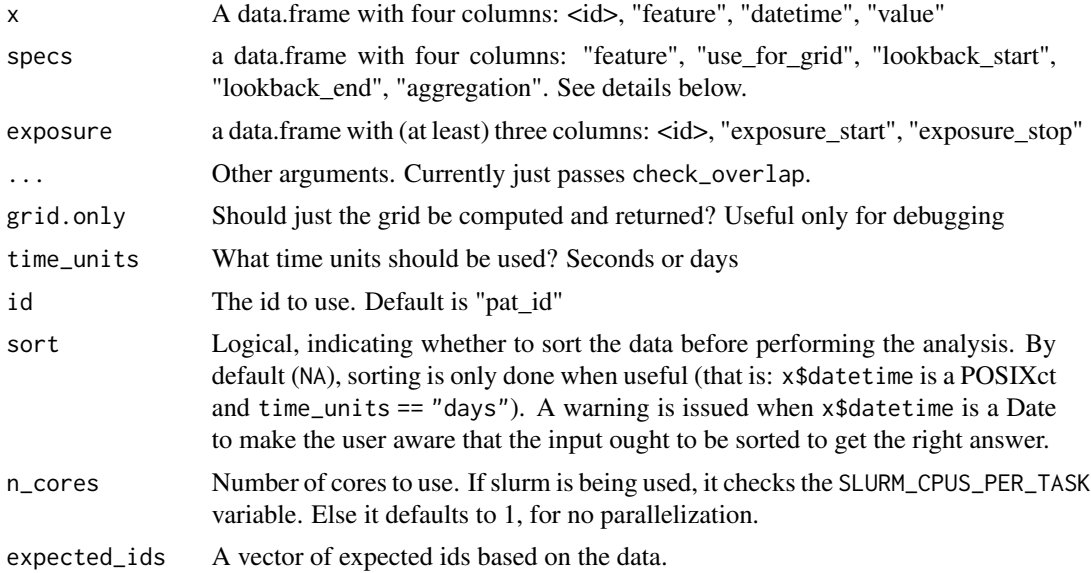

# <span id="page-2-0"></span>tv\_aggregation 3

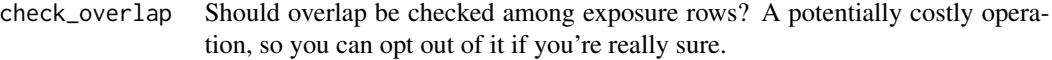

#### expected\_features

A vector of expected features based on the data.

### Details

The defaults for specs are to use everything for the grid creation, and to set lookback\_start=0, with a message in both cases. Currently supported aggregation functions include counting ("count" or "n"), last-value-carried forward ("last value" or "lvcf"), any/none ("any" or "binary"), time since ("time since" or "ts"), min/max/mean, and the special "event" (for which look backs are ignored).

The look back window begins at row\_start - lookback\_end and ends at row\_start - lookback\_start. Passing NA to either look back changes the corresponding window boundary to exposure\_start.

#### Value

A data.frame, with one row per grid value and one column per feature specification (plus grid columns).

#### Examples

```
data(tv_example)
time_varying(tv_example$data, tv_example$specs, tv_example$exposure,
             time\_units = "days", id = "mcn")
```
tv\_aggregation *Time-varying aggregation functions*

#### Description

Time-varying aggregation functions

#### Usage

```
tv_count(value, ...)
tv_any(value, ...)
tv_lvcf(value, datetime, ...)
tv_ts(datetime, current_time, ...)
tv_min(value, ...)
tv_max(value, ...)
tv_mean(value, ...)
```

```
tv_median(value, ...)
```
tv\_sum(value, ...)

# Arguments

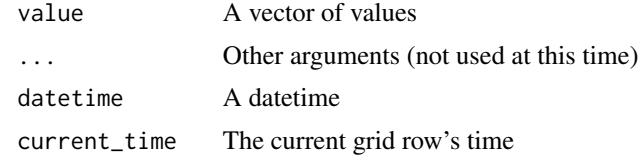

# Value

A scalar, indicating the corresponding aggregation over value or datetime.

tv\_example *Example data for time-varying*

# Description

Example data for time-varying

# Usage

tv\_example

# Format

A list

data The data

specs The specs

# See Also

[tv](#page-1-1)

# <span id="page-4-0"></span>Index

∗ datasets tv\_example, [4](#page-3-0) check\_tv\_data *(*tv*)*, [2](#page-1-0) check\_tv\_exposure *(*tv*)*, [2](#page-1-0) check\_tv\_specs *(*tv*)*, [2](#page-1-0) time\_varying *(*tv*)*, [2](#page-1-0) tv, [2,](#page-1-0) *[4](#page-3-0)* tv\_aggregation, [3](#page-2-0) tv\_any *(*tv\_aggregation*)*, [3](#page-2-0) tv\_count *(*tv\_aggregation*)*, [3](#page-2-0) tv\_example, [4](#page-3-0) tv\_lvcf *(*tv\_aggregation*)*, [3](#page-2-0) tv\_max *(*tv\_aggregation*)*, [3](#page-2-0) tv\_mean *(*tv\_aggregation*)*, [3](#page-2-0) tv\_median *(*tv\_aggregation*)*, [3](#page-2-0) tv\_min *(*tv\_aggregation*)*, [3](#page-2-0) tv\_sum *(*tv\_aggregation*)*, [3](#page-2-0) tv\_ts *(*tv\_aggregation*)*, [3](#page-2-0)